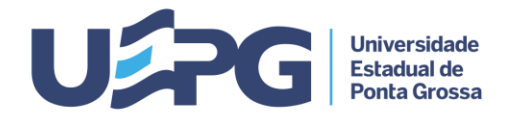

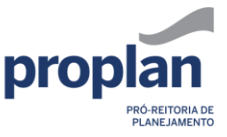

**Tramitação de Processos 6.1 1/2**

**ASSUNTO:** CURSO DE PÓS-GRADUAÇÃO *Stricto Sensu* - CRIAÇÃO

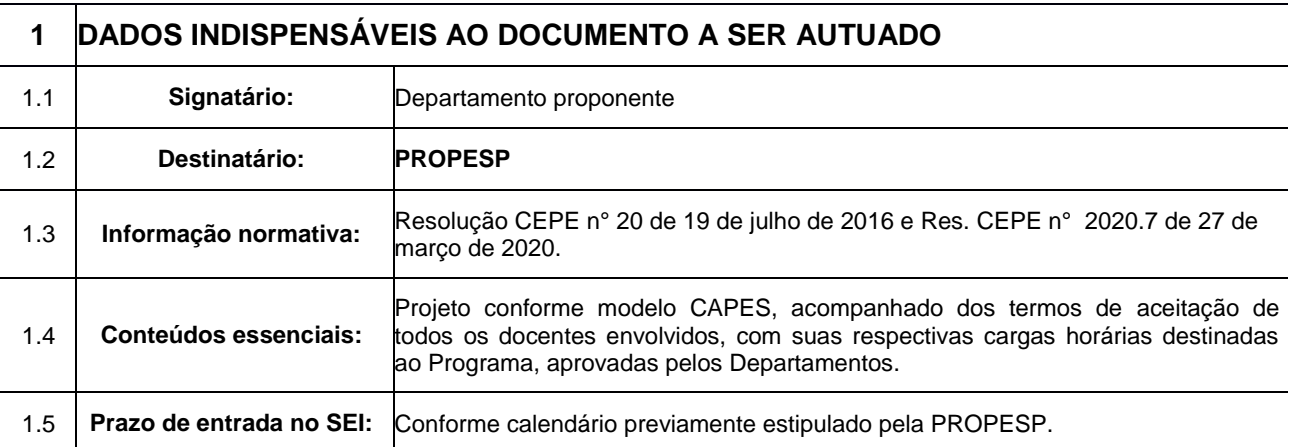

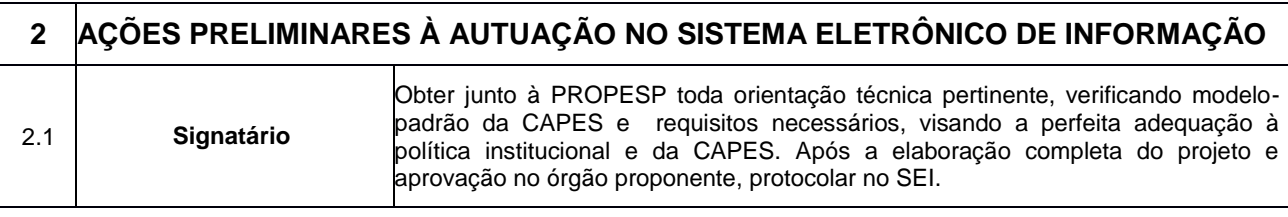

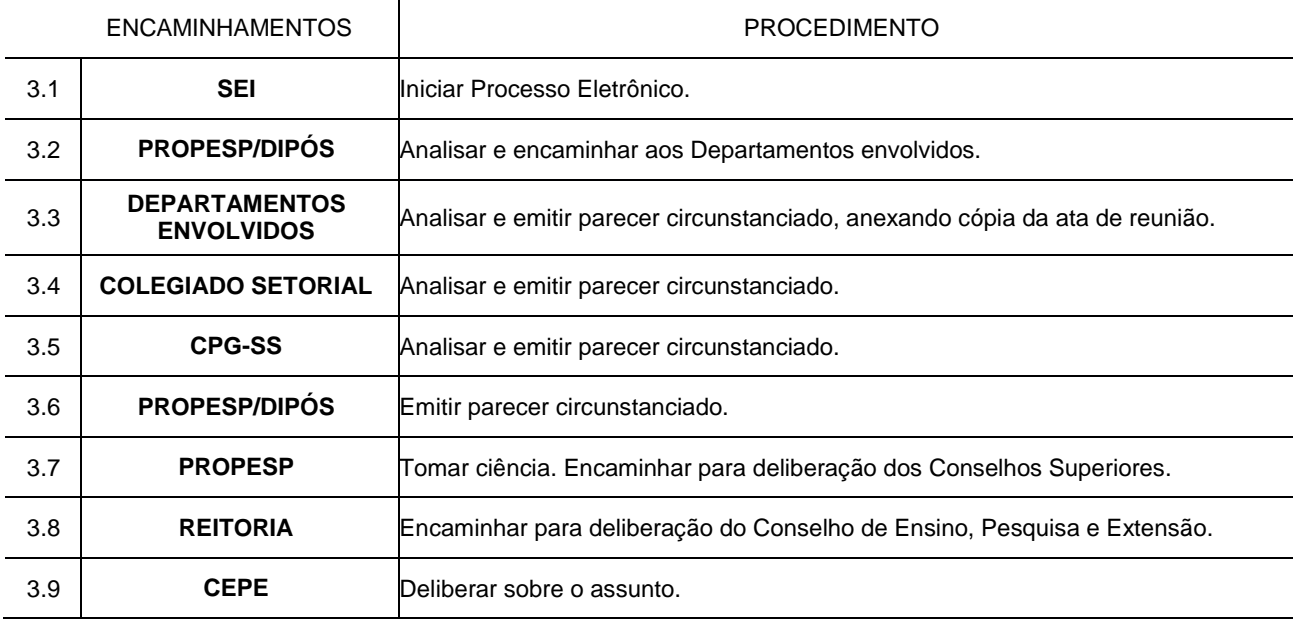

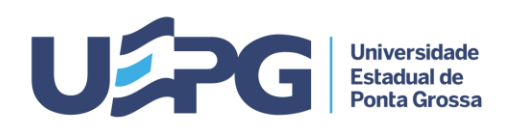

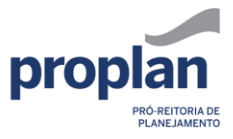

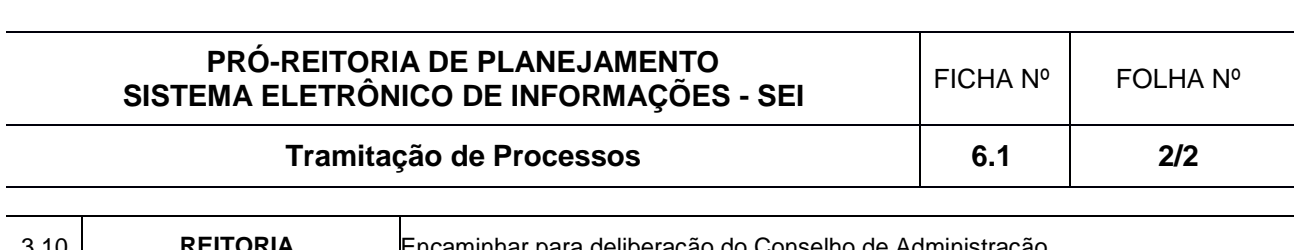

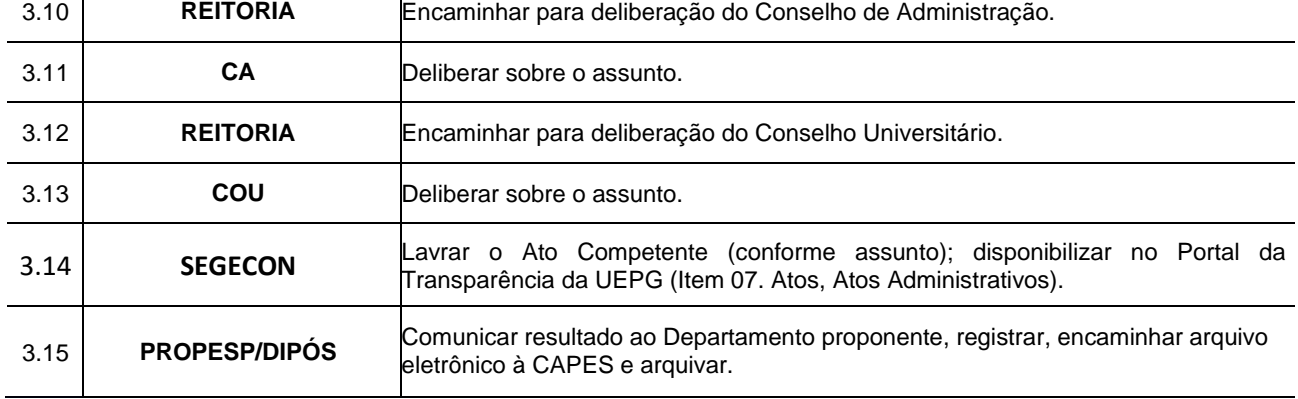

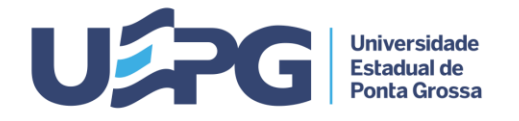

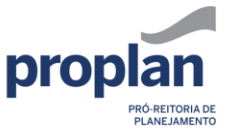

#### **Tramitação de Processos 6.2 1/2**

**ASSUNTO:** CURSO DE PÓS-GRADUAÇÃO *Lato sensu* - CRIAÇÃO

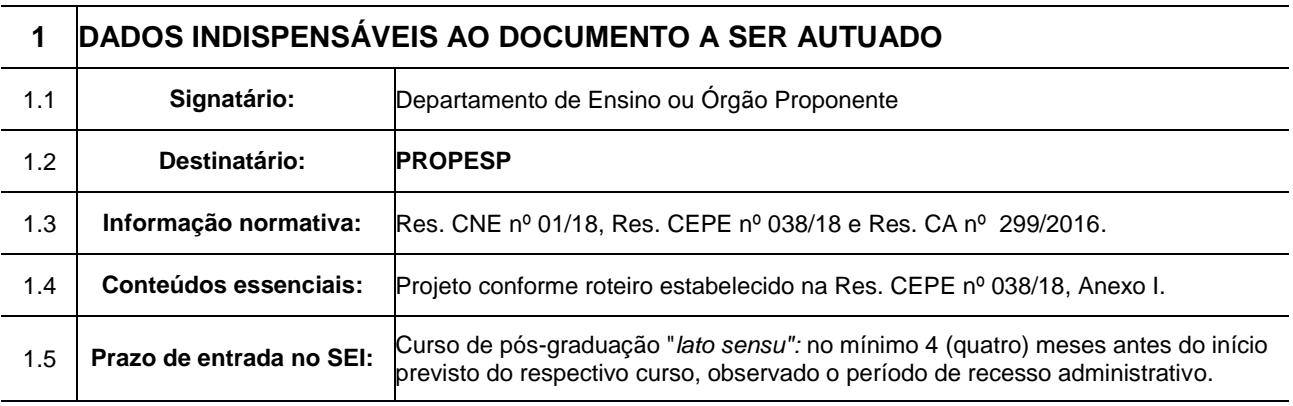

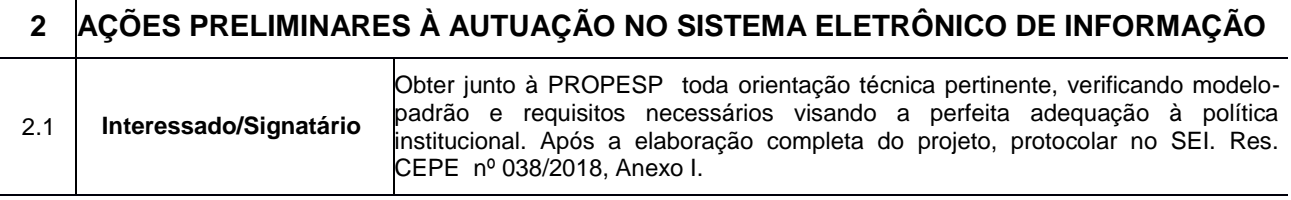

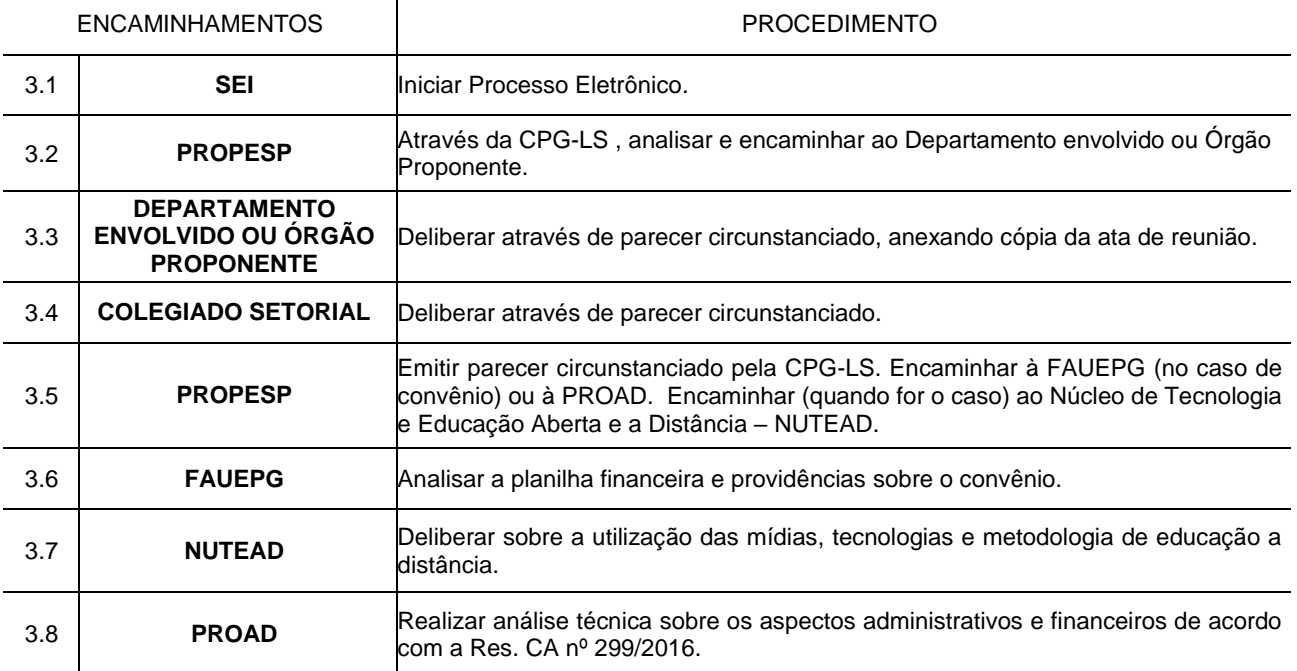

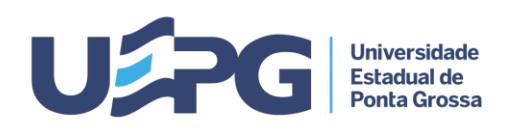

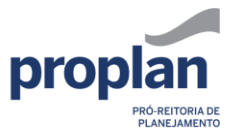

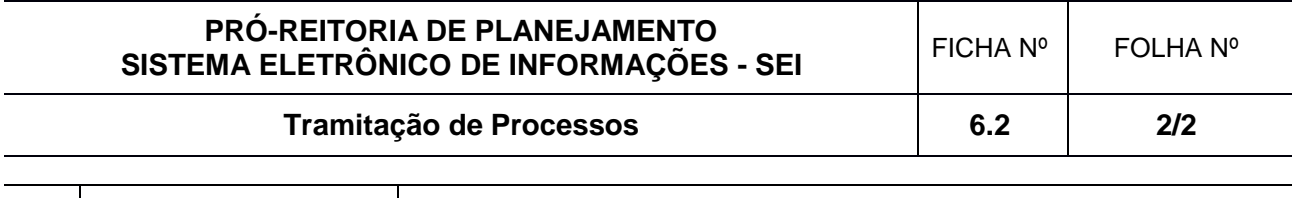

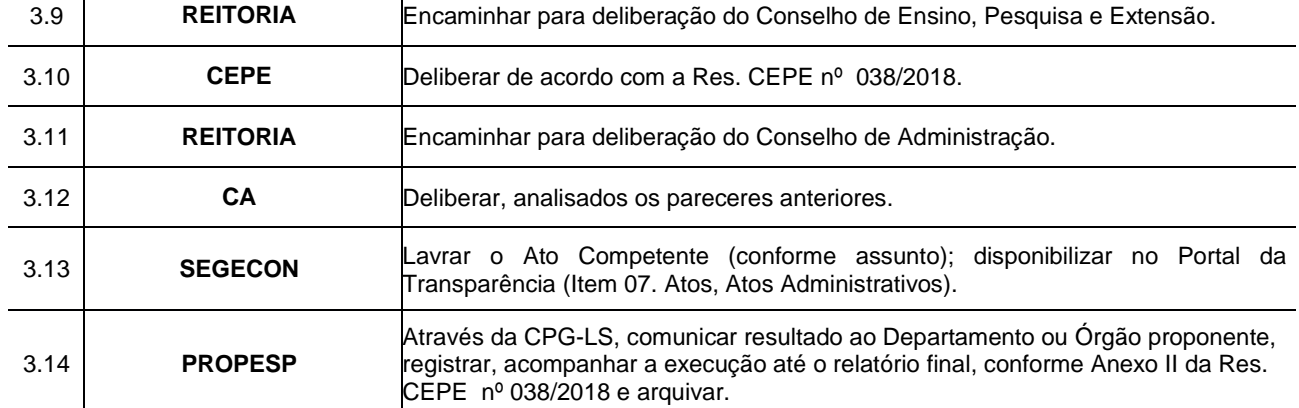

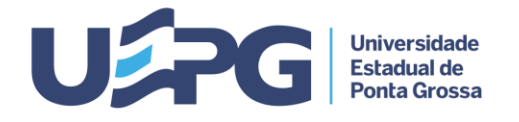

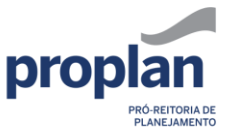

**Tramitação de Processos 6.3 1/2**

**ASSUNTO:** CURSO DE PÓS-GRADUAÇÃO *Lato Sensu* - REEDIÇÃO

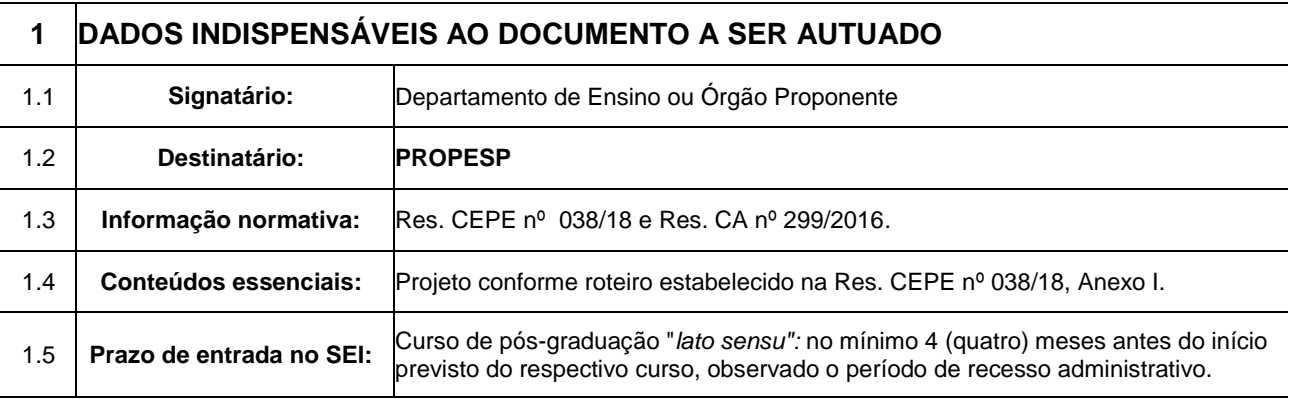

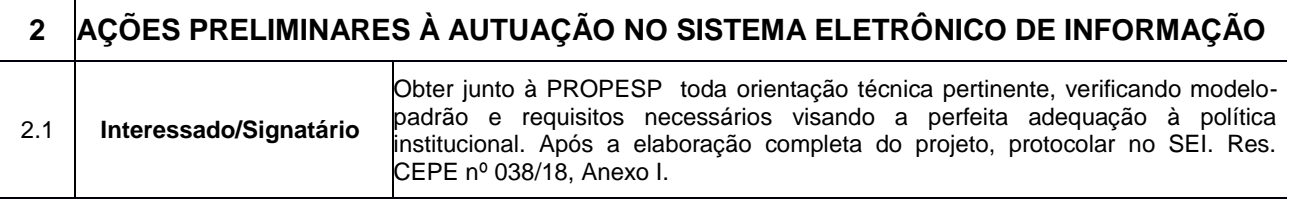

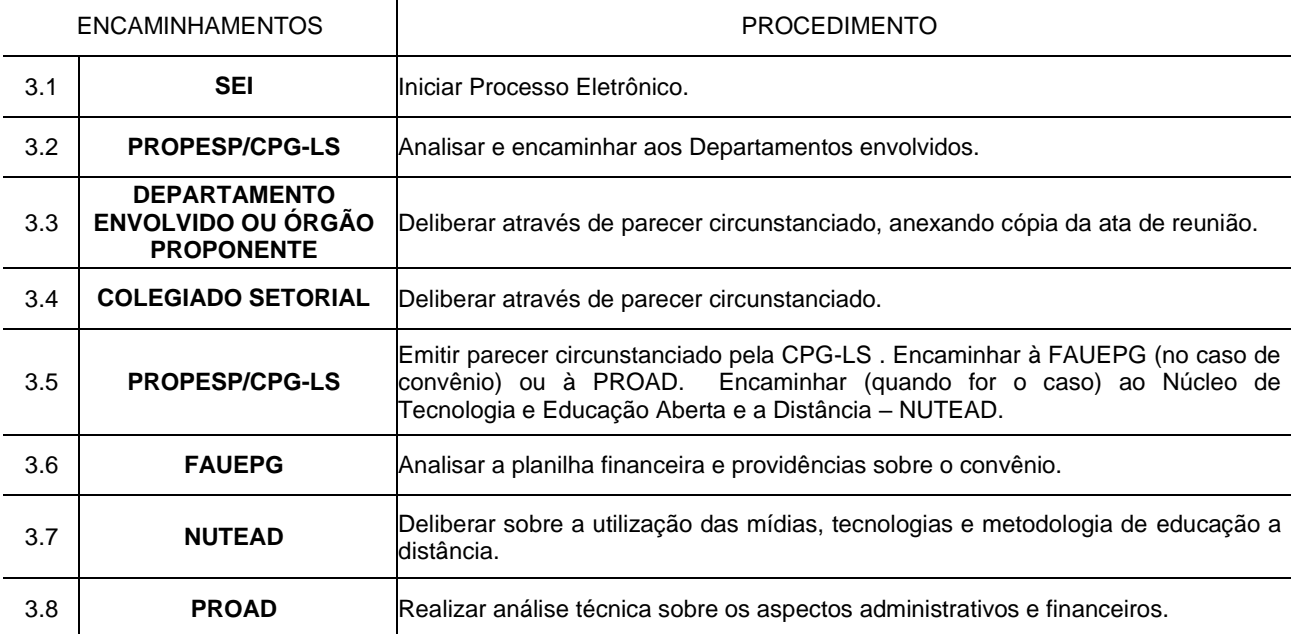

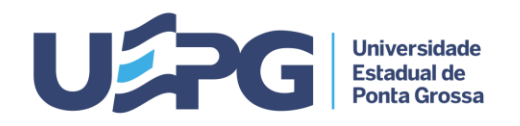

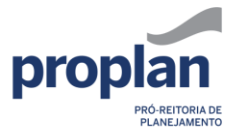

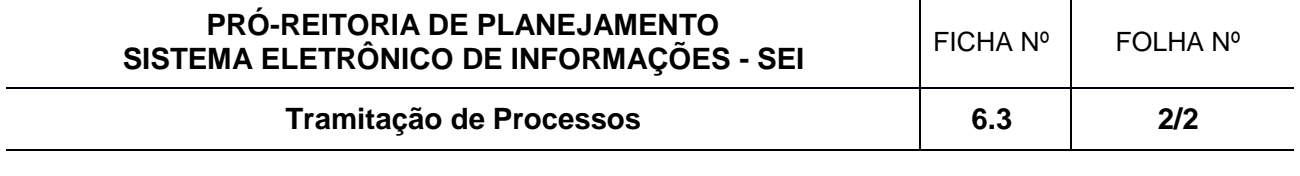

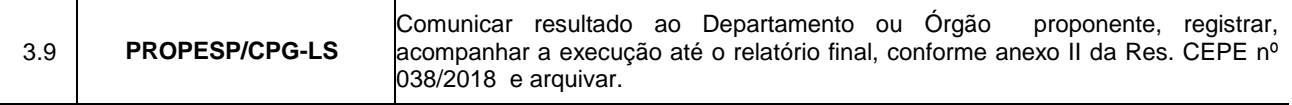

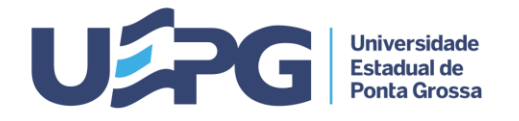

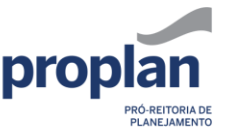

**Tramitação de Processos 6.4 1**

**ASSUNTO:** CURSO DE PÓS-GRADUAÇÃO *Lato Sensu* - RELATÓRIO FINAL DE CONCLUSÃO DE TURMA

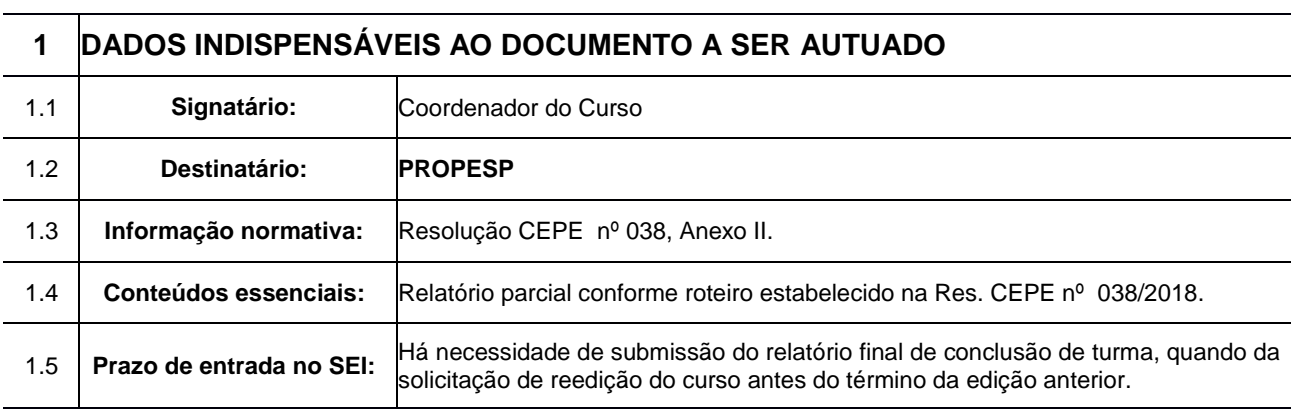

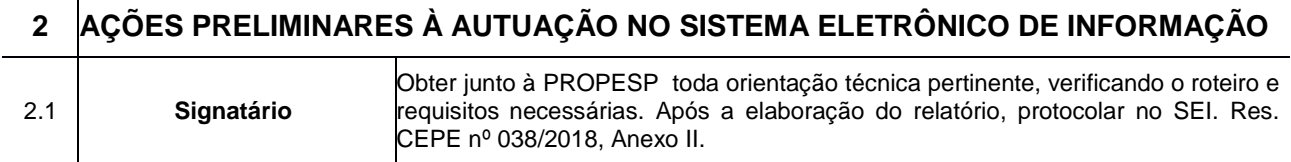

### **3 TRAMITAÇÃO - CADA PROCESSO DEVE TRATAR SOMENTE DE UM ASSUNTO** ENCAMINHAMENTOS PROCEDIMENTO 3.1 **SEI** Iniciar Processo Eletrônico. 3.2 **PROPESP/CPG-LS** Analisar, considerando o contido no Anexo II da Resolução CEPE nº 038/2018 e encaminhar ao Departamento de Ensino ou Órgão Proponente correspondente. 3.3 **DEPARTAMENTO DE ENSINO OU ÓRGÃO PROPONENTE** Deliberar através de parecer circunstanciado, anexando cópia da ata de reunião. 3.4 **COLEGIADO SETORIAL** Deliberar através de parecer circunstanciado. 3.5 **PROPESP/CPG-LS** Encaminhar ao coordenador do curso para anexar ao processo de reedição do curso.

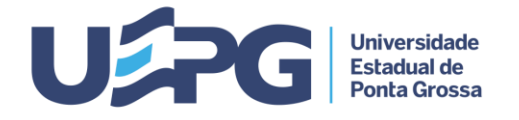

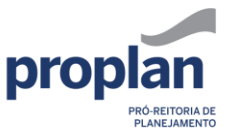

**Tramitação de Processos 6.5 1**

**ASSUNTO:** CURSO DE PÓS-GRADUAÇÃO *Lato sensu* - RELATÓRIO FINAL DE ENCERRAMENTO DE CURSO

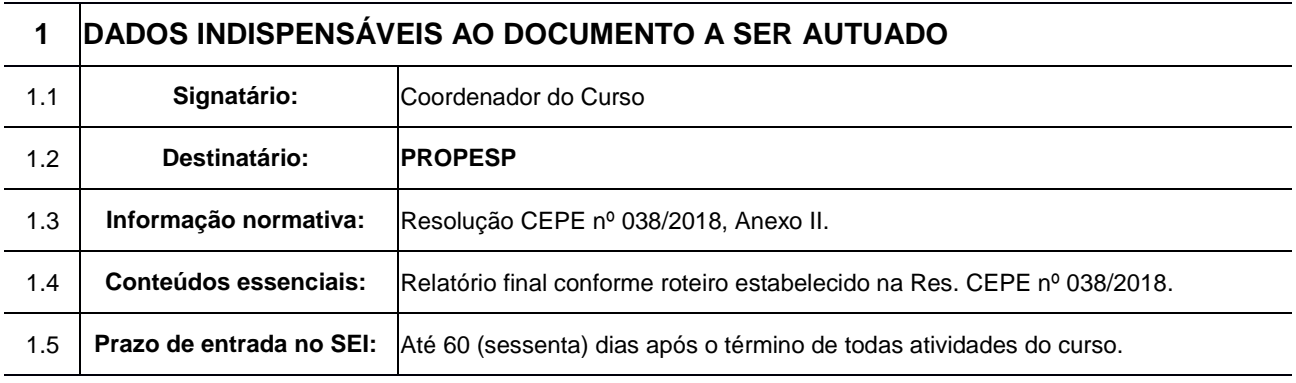

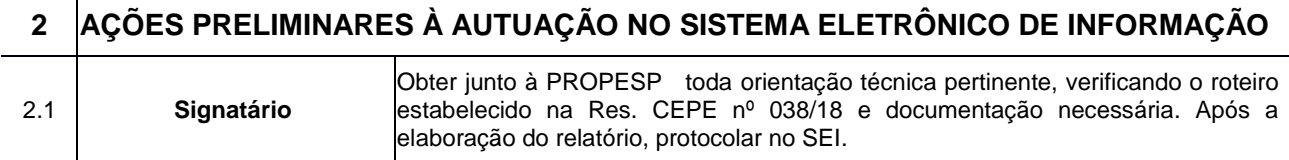

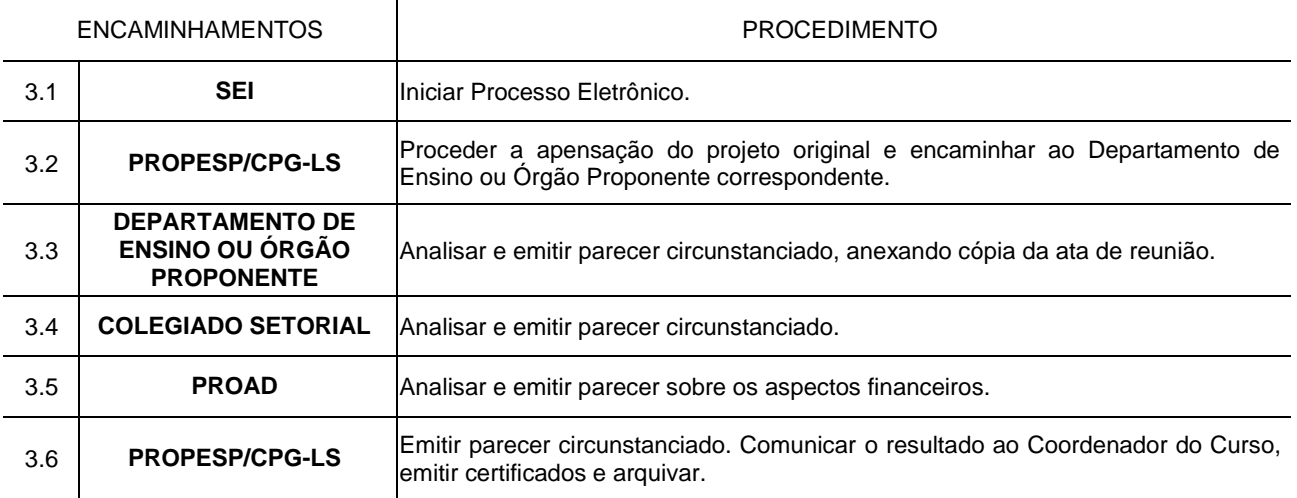

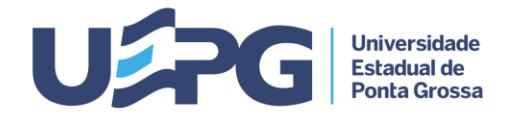

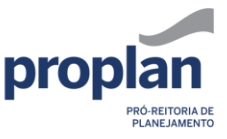

**Tramitação de Processos 6.6 1**

**ASSUNTO:** CORPO DISCENTE - PROGRAMAS DE PÓS-GRADUAÇÃO ¨STRICTO SENSU¨. ELEIÇÃO PARA REPRESENTAÇÃO JUNTO AOS ÓRGÃOS COLEGIADOS E CPG.

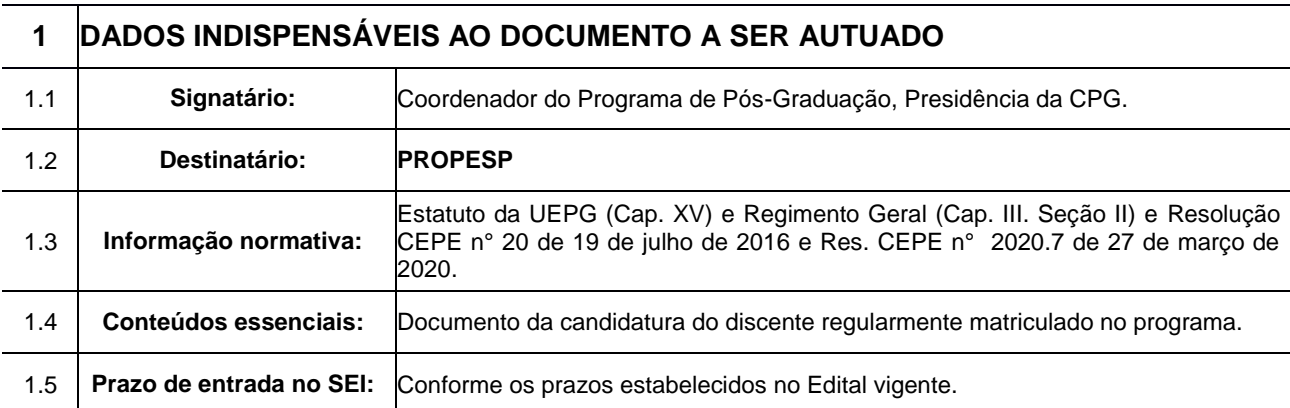

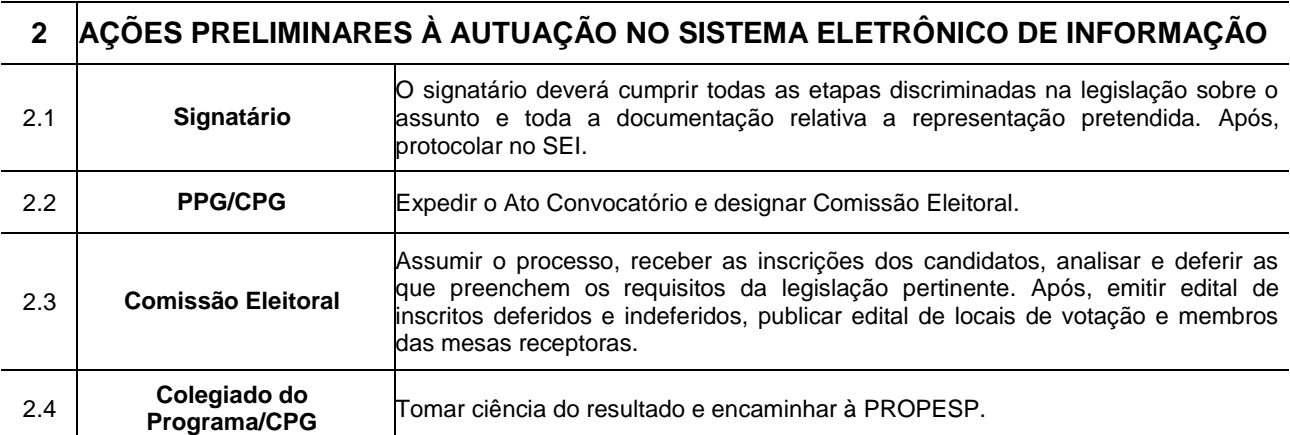

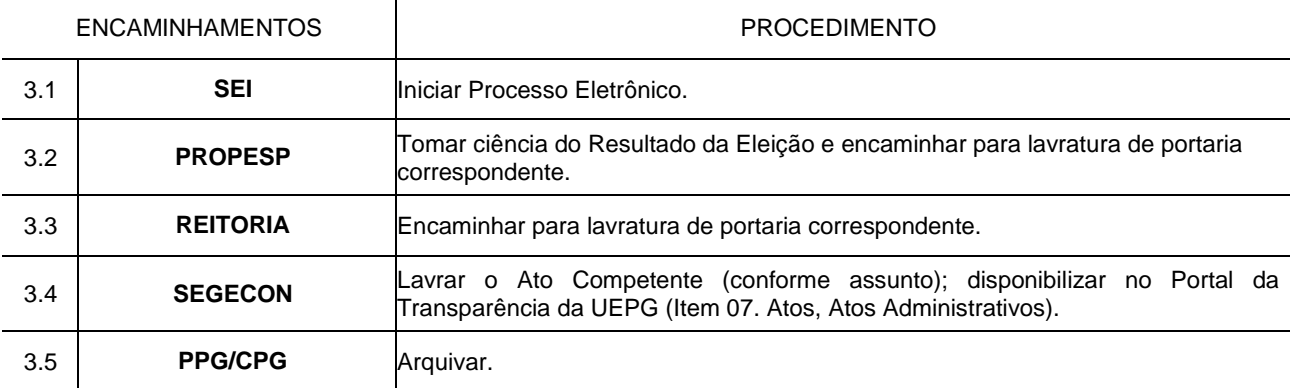

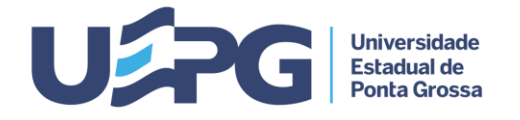

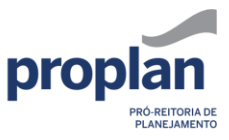

**Tramitação de Processos 6.7 1**

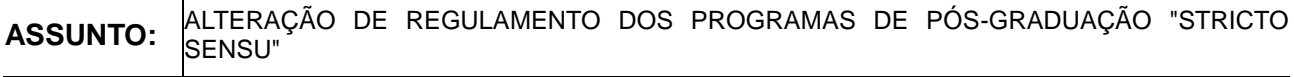

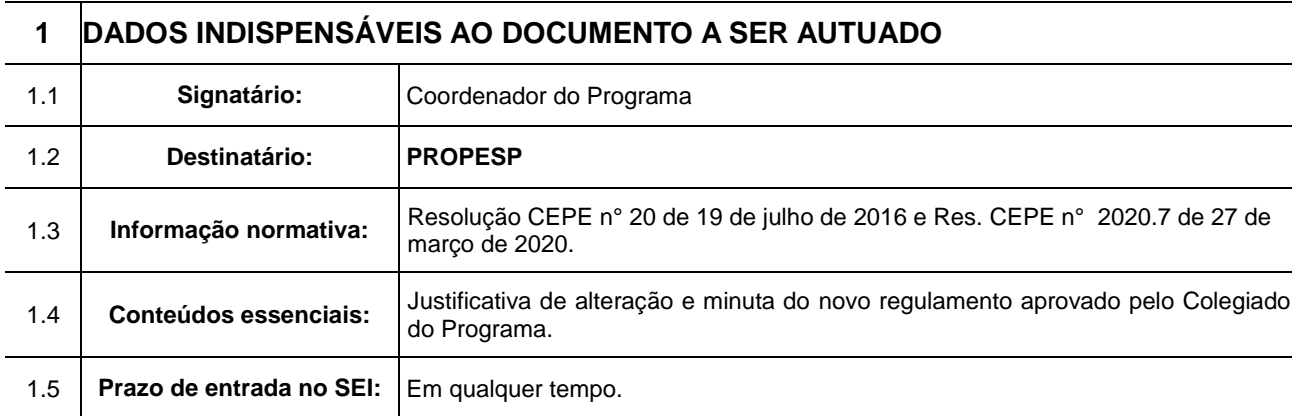

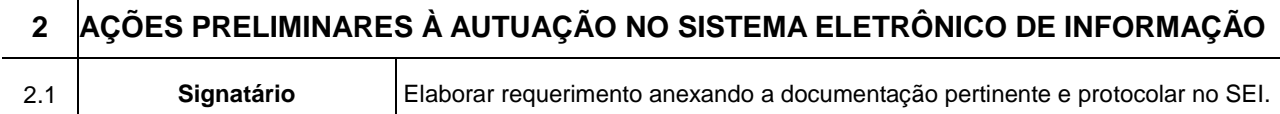

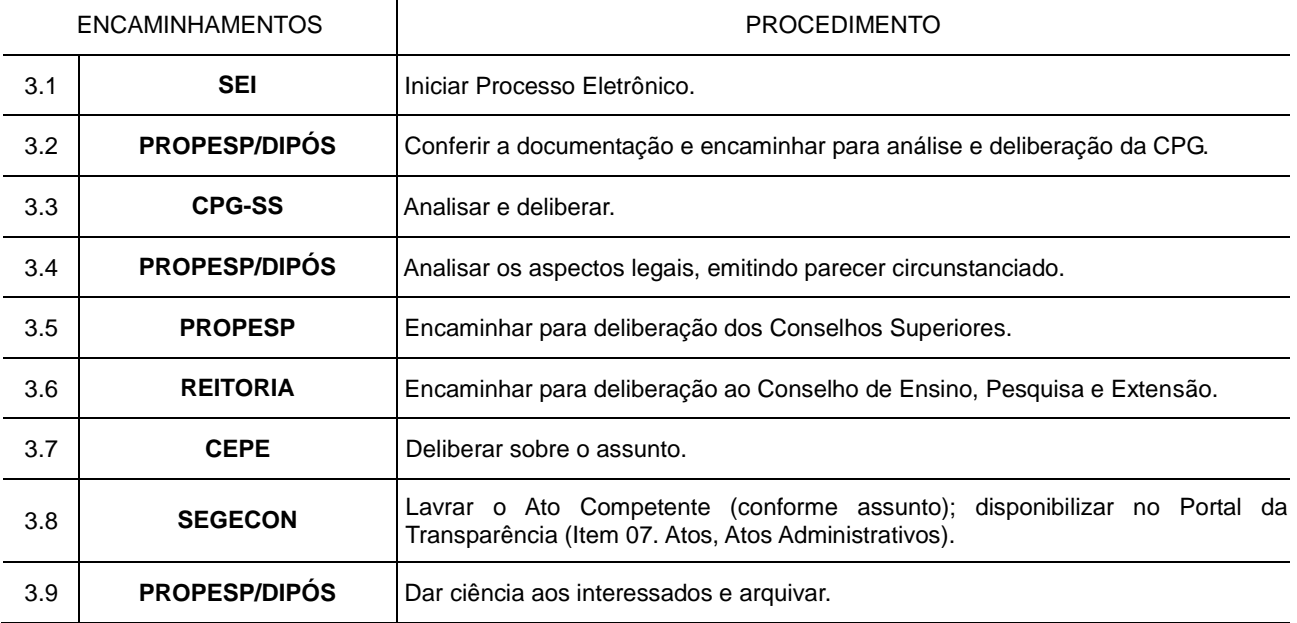

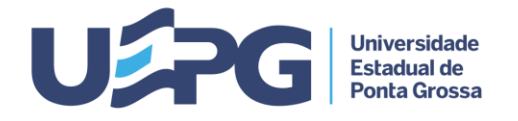

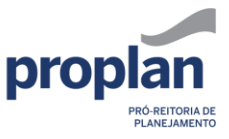

# **PRÓ-REITORIA DE PLANEJAMENTO SISTEMA ELETRÔNICO DE INFORMAÇÕES - SEI** FICHA Nº FOLHA Nº **Tramitação de Processos 6.8 1**

#### **ASSUNTO:** PROJETO DE PESQUISA: CREDENCIAR, PRORROGAR, ENCERRAR, SUSPENDER, CANCELAR, INCLUIR OU EXCLUIR PARTICIPANTE

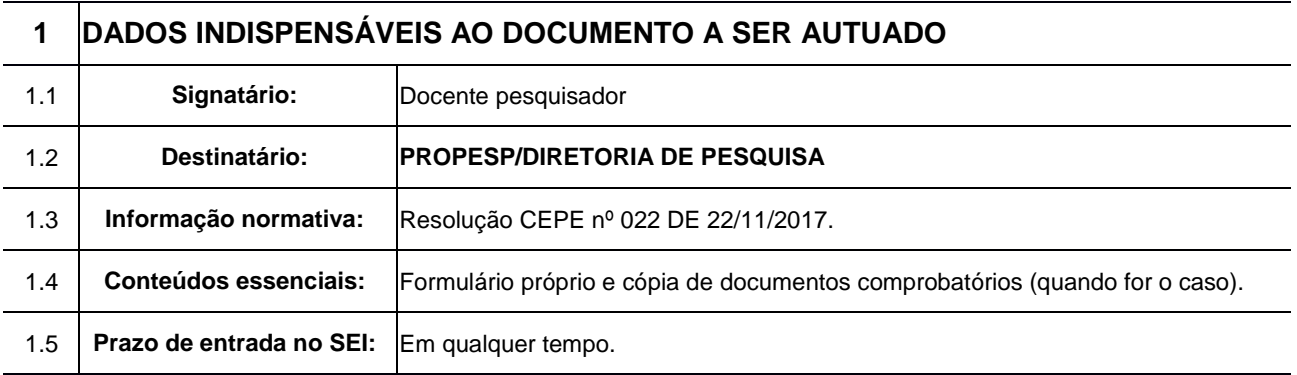

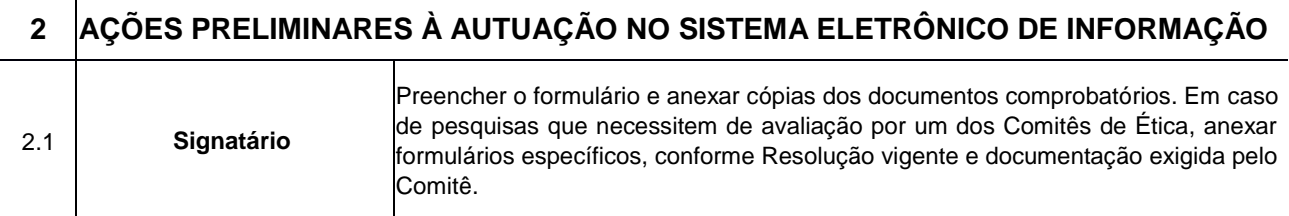

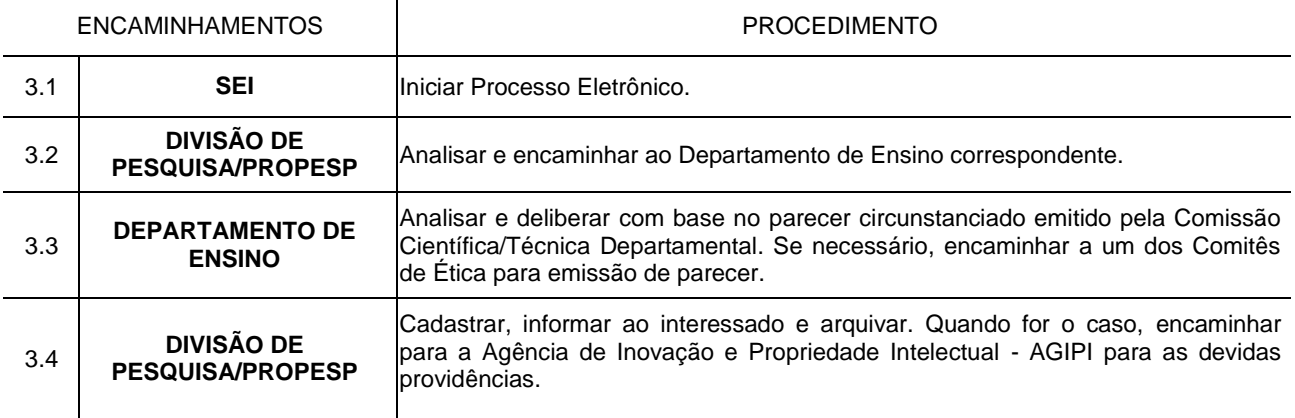

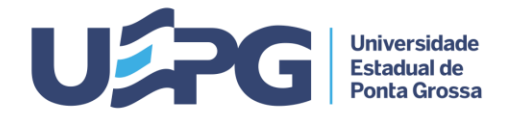

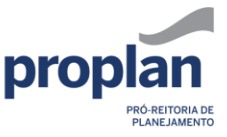

**Tramitação de Processos 6.9 1**

**ASSUNTO:** PESQUISA CONTINUADA: CREDENCIAR, RENOVAR, PARTICIPAR OU ENCERRAR

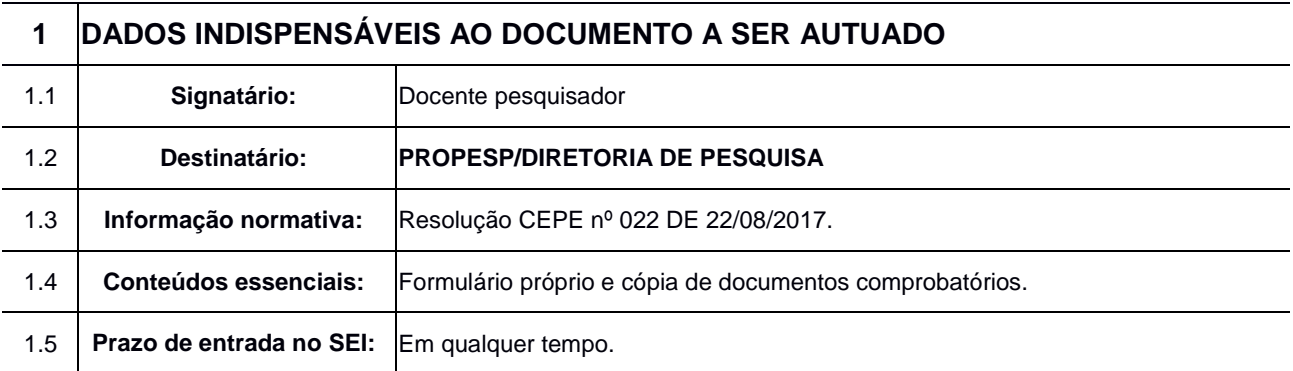

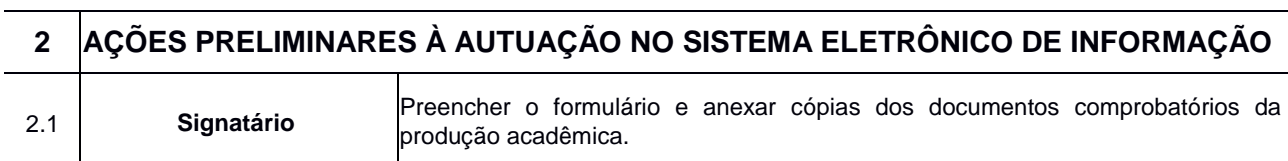

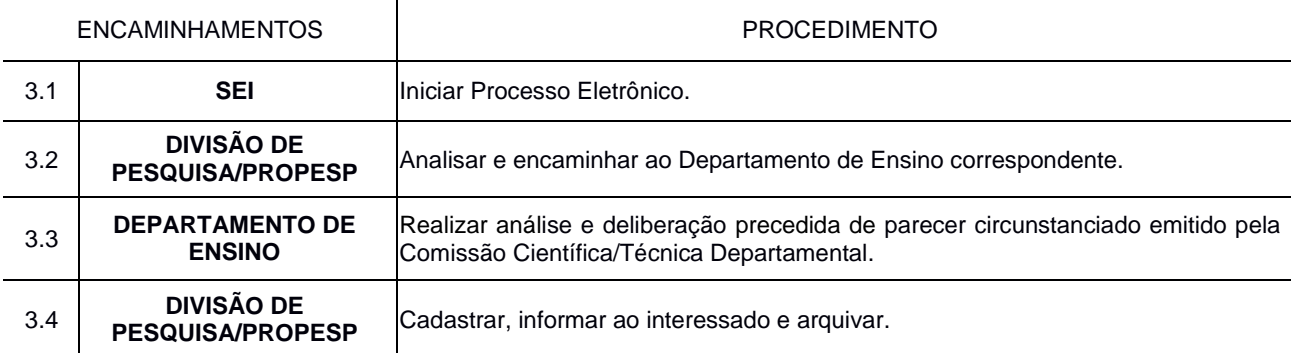

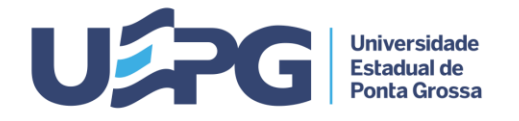

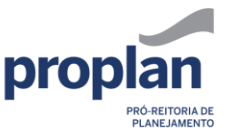

**Tramitação de Processos 6.10 1**

# **ASSUNTO:** SOLICITAÇÃO DE RECURSOS REFERENTE A PARTICIPAÇÃO EM EDITAL INICIAÇÃO CIENTÍFICA (PIBIC,PIBITI, BIC E PROVIC)

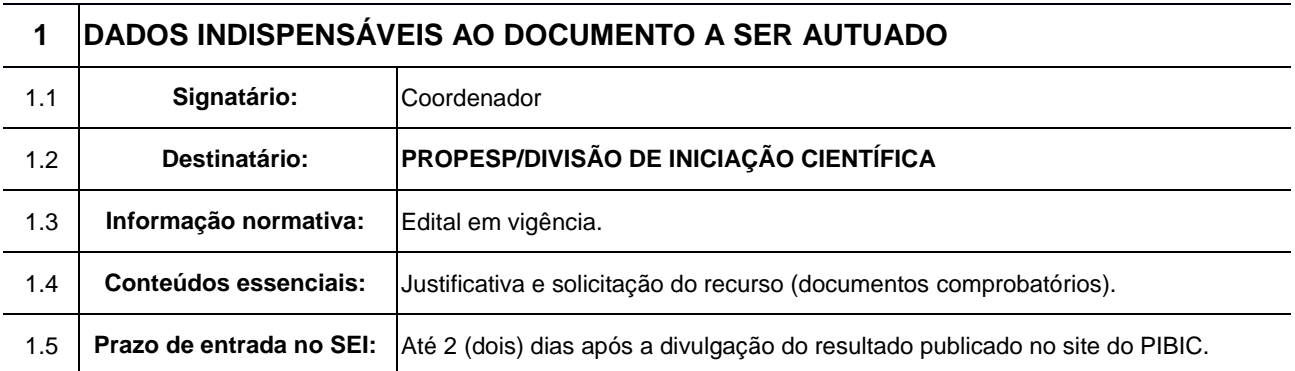

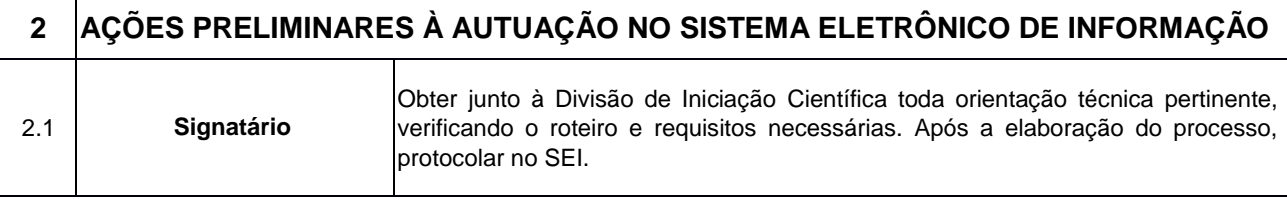

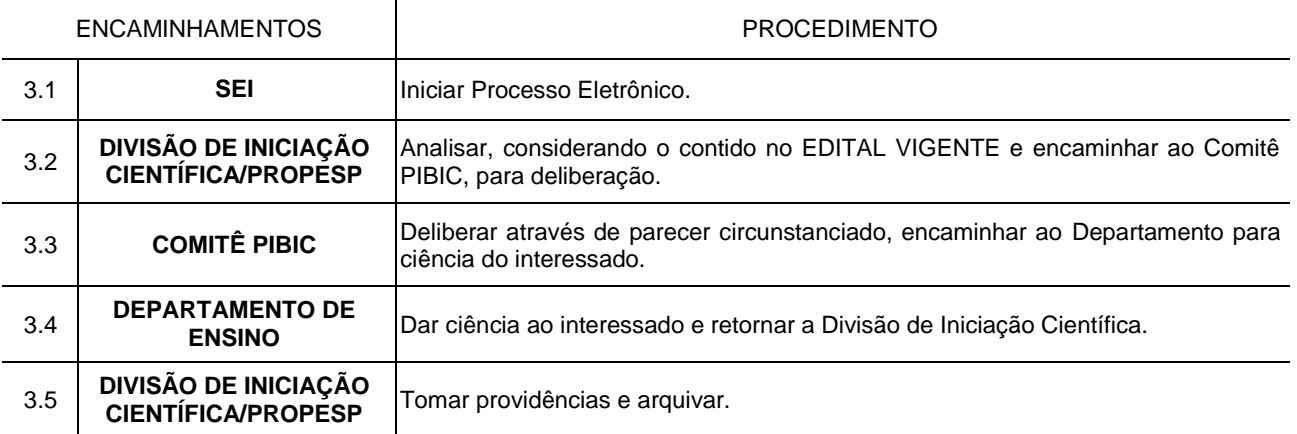

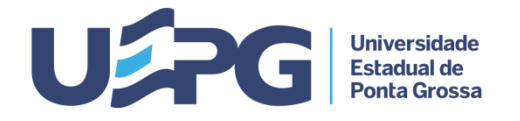

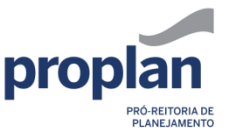

**Tramitação de Processos 6.11 1/2**

**ASSUNTO:** RECONHECIMENTO DE DIPLOMAS DE PÓS-GRADUAÇÃO STRICTO SENSU EXPEDIDOS POR ESTABELECIMENTOS ESTRANGEIROS DE EDUCAÇÃO SUPERIOR E PESQUISA

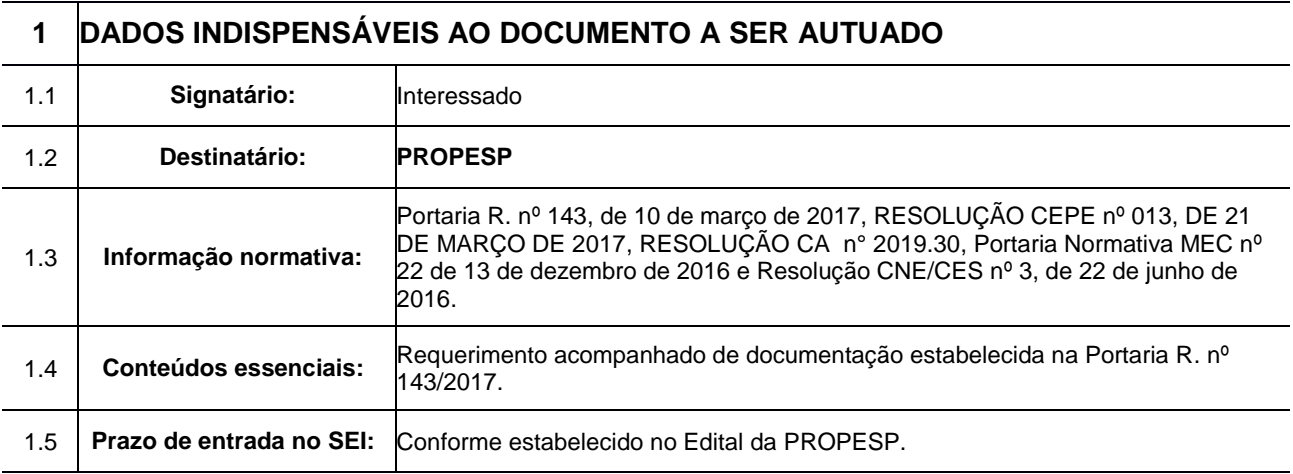

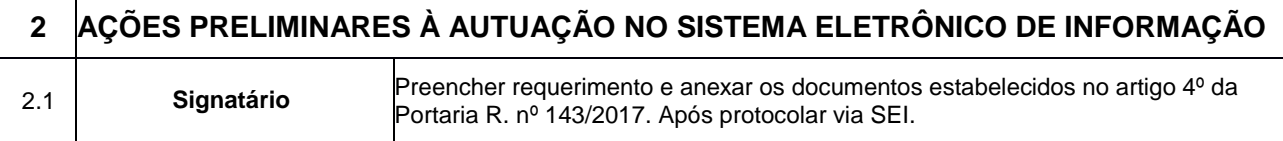

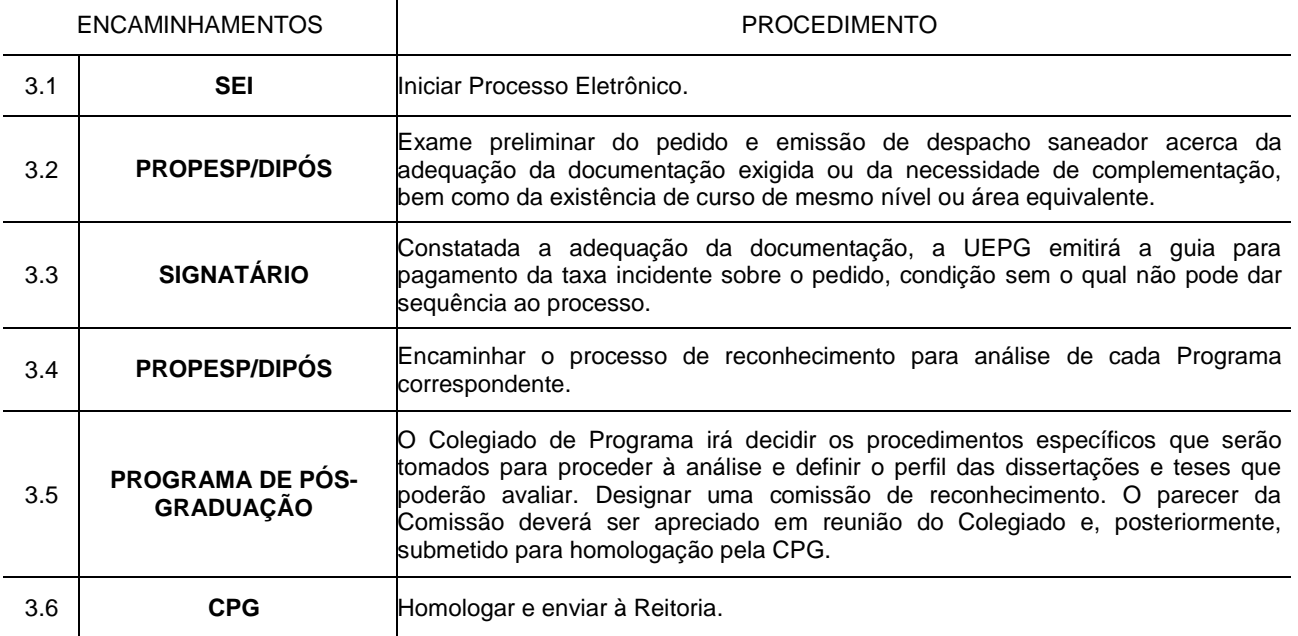

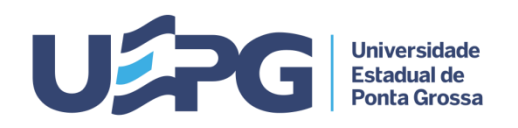

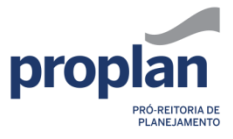

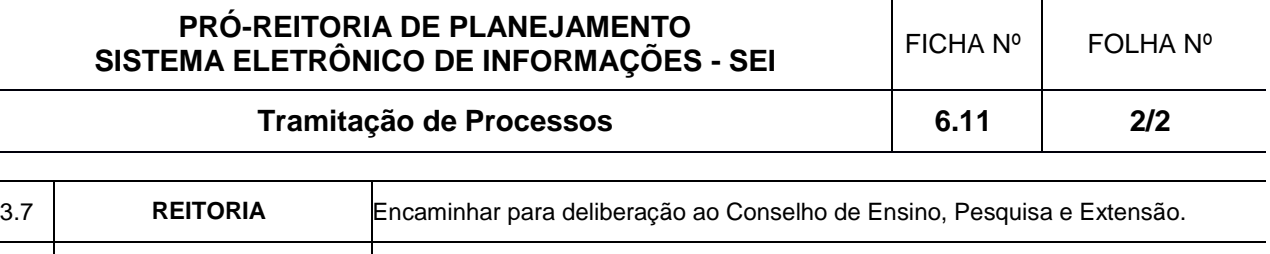

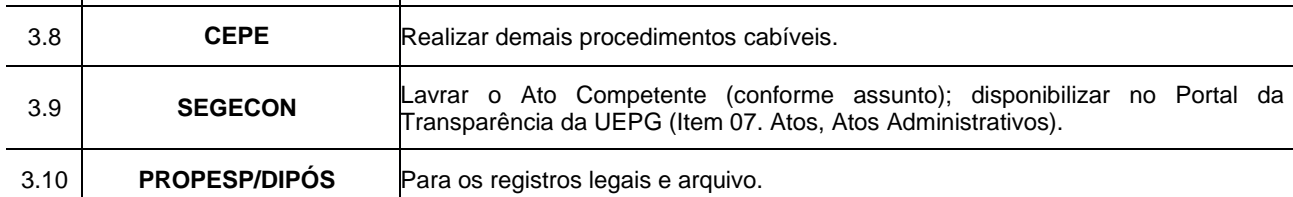

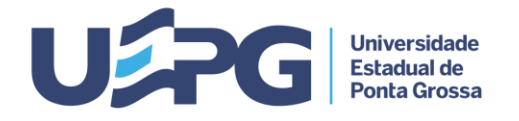

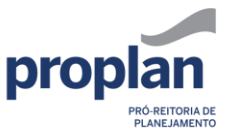

**Tramitação de Processos 6.12 1**

#### **ASSUNTO:** AFASTAMENTO DE DISCENTES DOS PROGRAMAS DE PÓS-GRADUAÇÃO "STRICTO SENSU", PARA DESENVOLVIMENTO DE ATIVIDADES NO EXTERIOR

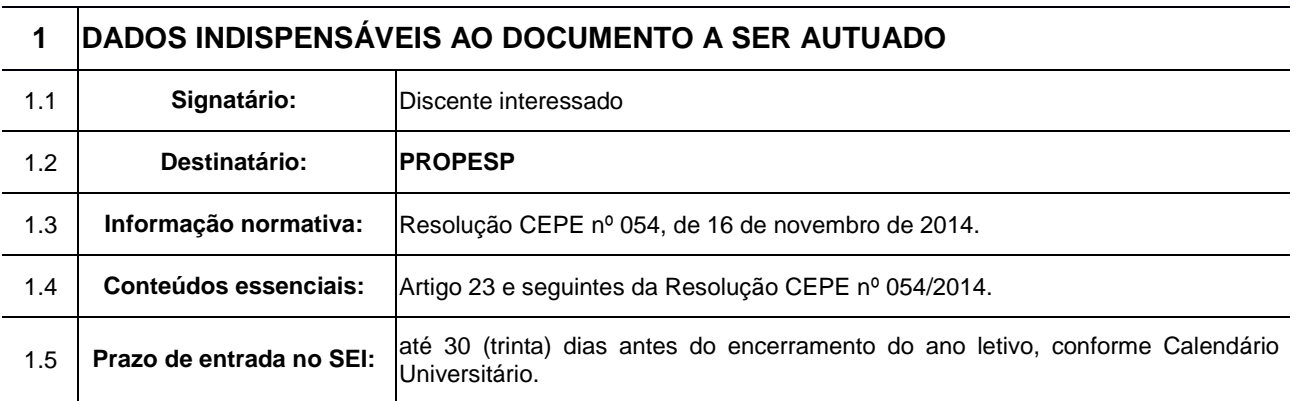

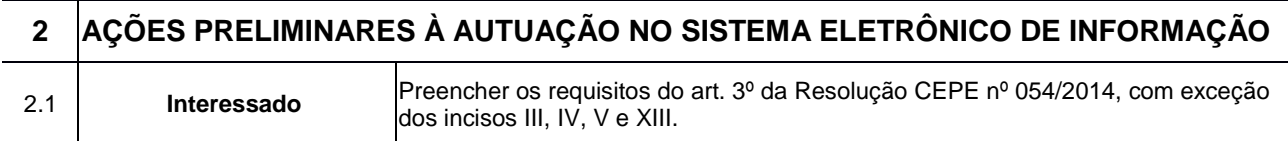

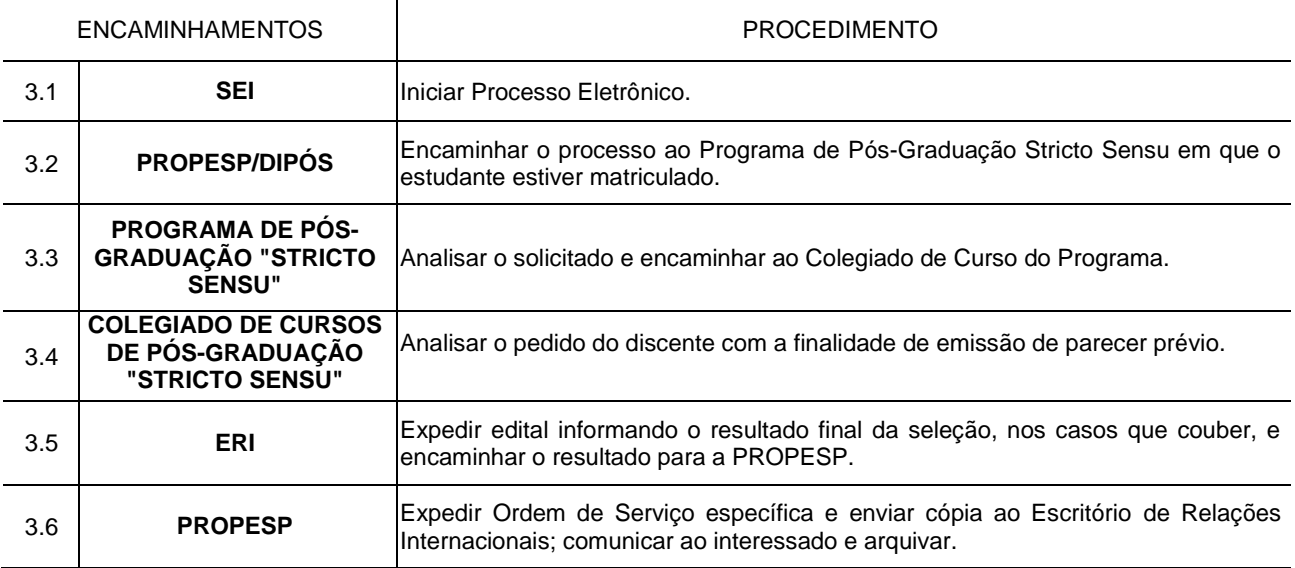